**AutoCAD Crack Download Latest**

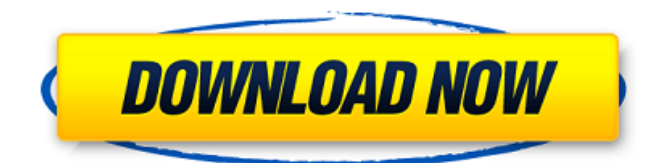

## **AutoCAD PC/Windows [Latest] 2022**

Video of the Day Basic Plotting AutoCAD is a complete 2D drafting tool. It can be used for all types of 2D drafting. The most common use of AutoCAD is to draw simple shapes, lines, and arcs. Some of the basic functions are line drawing, arc drawing, spline drawing, polygon drawing, and text. Using the Plot command, you can draw any type of shape and combine it with any other shape. You can also use the Plot command to draw circles and rectangles. You can also use the Plot command to control the drawing environment, such as the linetype, colors, line weight, lineweight, curve types, dimension line type, and color fill. Use the Plot command to add text, arrows, and points to a drawing. You can also add drop shadows to a drawing. Adding and Linking Shapes The Draw command opens a Drawing window where you can add more shapes or link them together. Once you add a shape to a drawing, you can use the Edit shape command or the properties bar to change the properties of the shape. You can add a shape to a drawing from a model, from a template, or from another drawing. You can also add shapes by drawing them in the current drawing window. You can also add shapes to a template by copying them from the current drawing window to the template. Linking two or more objects allows you to edit and manipulate them simultaneously. You can rotate, scale, and move objects, as well as change the properties of all of them. Linked objects share properties. For example, if you change the color of an object, all linked objects also change to that color. Adding and Linking Shapes If you have linked the objects together in an assembly, you can split the assembly into individual objects. The Unlink command unlinks the object from the assembly and deletes it from the assembly. The Select command lets you select objects in a drawing window. You can select objects by using the keyboard or by using the mouse. You can use the Select command to select a group of objects, or to select an object based on a user-defined criteria. You can use the Select command in a series of steps. You can select objects by selecting all, or selecting some, or selecting a range of objects, or selecting objects on a specified layer. You can also combine the Select command with

### **AutoCAD Crack+ PC/Windows**

Navigation One of the key features of AutoCAD Download With Full Crack is its method of representing a drawing on screen for drawing to scale, referred to as Navigation. This method of representation allows for editing in place, as one part of the drawing is brought into view, other parts can be edited. It is similar to some other CAD programs that use a view in space as a schematic. All parts of a drawing are brought into view at the same time. The editor may then navigate through the drawing and view different parts of the drawing. Once complete the drawing may be exported or printed. AutoCAD also has a flat view where the entire drawing may be viewed. Since AutoCAD 2007, the application has also included a tabbed view in which individual files are opened in separate tabs. Interface and Applications AutoCAD has a number of applications and these can be categorized as either drawing-centric or process-centric. Drawing and Document Editor This is the AutoCAD core application used to create and edit drawings. The major feature of this application is the ability to bring other parts of the drawing into view and interact with them. Each drawing may have one or more sheets, and multiple sheets may be attached to a drawing. A sheet is a feature (geometry, text, drawing objects, etc.) that can be interacted with individually. A drawing may have multiple views and different drawings may be opened in separate views. A drawing may have components, which are the smaller parts that make up the drawing. A drawing may contain blocks or elements, which are smaller components that may be moved, rotated, and split. Newer versions of the AutoCAD application also include an application interface that displays the application status and basic system status. AutoCAD is a fully featured GIS (Geographical Information System) software application for generating and editing complex geo-referenced models (maps, overlays, graphs, etc.). The integration of GIS with AutoCAD is achieved using the XYZ and Distance tools, and by the Application-Specific Functions (ASF) used to manipulate models. Architecture tools With AutoCAD architecture you can build 3D structures. AutoCAD Architecture (now AutoCAD LT Architecture) is a free (as in speech) CAD package that is accessible from the Windows desktop. With the release of AutoCAD LT Architecture in 2011, Microsoft added Architectural command to the AutoCAD architecture. Architectural Command provides a1d647c40b

### **AutoCAD Crack + With License Code For PC**

Run the software and select the "Features" tab. Select the key "MCTS..." Go to the tab "Channels". Press the "Show" key. Press the "Clear" key. Press the "Save & Exit" key. Press the "Save" key. Press the "Exit" key. Linking to this file As a convenience, you can link to this file. To link to this file, copy and paste one of these links to your website or intranet. Embed the C# source To embed the C# source, use the following syntax: @"" Embed the C# source To embed the C# source, use the following syntax: @"" License This license is the same as the MIT license. Permission is hereby granted, free of charge, to any person obtaining a copy of this software and associated documentation files (the "Software"), to deal in the Software without restriction, including without limitation the rights to use, copy, modify, merge, publish, distribute, sublicense, and/or sell copies of the Software, and to permit persons to whom the Software is furnished to do so, subject to the following conditions: The above copyright notice and this permission notice shall be included in all copies or substantial portions of the Software. THE SOFTWARE IS PROVIDED "AS IS", WITHOUT WARRANTY OF ANY KIND, EXPRESS OR IMPLIED, INCLUDING BUT NOT LIMITED TO THE WARRANTIES OF MERCHANTABILITY, FITNESS FOR A PARTICULAR PURPOSE AND NONINFRINGEMENT. IN NO EVENT SHALL THE AUTHORS OR COPYRIGHT HOLDERS BE LIABLE FOR ANY CLAIM, DAMAGES OR OTHER LIABILITY, WHETHER IN AN ACTION OF CONTR

#### **What's New In?**

Draw direct from customer plans or from your own creative work. Easily share your own drawing or scanned plan on a projector or large screen, without running to a laptop to open a second drawing. (video: 1:55 min.) Revit Design Tools: Easily convert DWG or DXF files into BIM objects on a server. You can now import and export a range of user-defined objects and parameters. Make these BIM objects part of the same project as other project-based objects. (video: 1:45 min.) Save time with high-quality shadows, reflections, and interiors on your drawings. Enable hidden lines to appear as shadows, highlight the interior of your building, and use the transparent interior to add reflections on the exterior of your building. (video: 1:45 min.) Share a project's content on any device with Revit 360º—or give a client or customer a preview of your building on their device. (video: 1:45 min.) 3D Modeling Enhancements: Easily model individual components that are usually combined into a single object in other applications. Easily save and use individual components. Use the components to build the full object, then finish the model with one of the new editing features. (video: 1:45 min.) Arts, Media, Engineering, and Architectural Tools: Extend your creative workflow to more creative ways. Paint your 2D or 3D project with a wide range of media and in a new color palette. Find all the reference and images for your project in the Research tab. (video: 2:00 min.) Mixed reality: Use multiple 2D views to create the best 3D experience. Easily create the highest quality 3D model of your design by creating multiple 2D views and importing the drawings, schematics, and plans directly into 3D models. (video: 1:00 min.) Presentation Tools: Display your content on a projector or large screen in a browserbased experience. Easily design and visualize your presentation without editing PowerPoint files. (video: 1:15 min.) Data Analysis Enhancements: Get a complete set of reports about the users, applications, and hardware of your project. With a single click, generate dashboard reports, performance reports, and usage trends reports. These reports are generated directly from your drawing

# **System Requirements For AutoCAD:**

Windows 7 Mac OS X 10.6 Access to (at least) a broadband internet connection and an HTML5-compatible browser Powered by the same engine as our very successful retro sound arcade platform 'The Eternity Vault' which we have been running for the last two years - With high quality visuals and arcade style gameplay this is a real blast from the past and is a must have for all your 'Let's see how old my graphics card is' needs. Play solo or with a friend using split screen "My boyfriend just told

Related links: